### Dicas de Projeto Lógico Relacional

- O que deve ser especificado?
	- $-$  managmanta da asquama can mapeamento do esquema conceitual
		- definição das tabelas e chaves
		- justificativas de mapeamento (se necessário)
	- restrições de integridade (RIs)
		- integridade referencial
		- restrições de domínio
			- valores e transições de valores permitidos
			- pode ocorrer checagem predicados e disparo em gatilhos
		- transações e procedimentos persistentes
			- podem ser definidos para encapsular conjuntos de operações sobre os dados
				- » em sintonia com o projeto da aplicação
	- <mark>— visões</mark>
	- $\alpha$ rin $\alpha$ – grupos de usuários e suas permissões

### Dicas de Projeto Lógico Relacional

- Vantagens de uso de uma visão (view)
	- $\mathcal{L}_{\mathcal{A}}$  , and the set of the set of the set of the set of the set of the set of the set of the set of the set of the set of the set of the set of the set of the set of the set of the set of the set of the set of th traduzida e otimizada "uma única vez" pelo SGBD
		- gera um plano ótimo de acesso a dados uma única vez
	- $\mathcal{L}_{\mathcal{A}}$  , and the set of the set of the set of the set of the set of the set of the set of the set of the set of the set of the set of the set of the set of the set of the set of the set of the set of the set of th encapsula uma consulta complexa
		- relatório ou consulta freqüente ao BD
		- evita que a consulta seja formulada explicitamente pelo usuário toda vez que for necessária
			- pode ser formulada de várias formas, nem sempre ótima
			- requer tradução e otimização a cada formulação
- Vantagens do uso de um procedimento persistente (*stored procedure*)
	- reduz o código da aplicação
	- $-$  Invocado por dualquor aplic invocado por qualquer aplicação que acessa o BD
	- – traduzido e otimizado para acesso a dados "uma única vez" pelo SGBD

### Estudo de Caso (Parcial) – Vídeo Locadora VHS

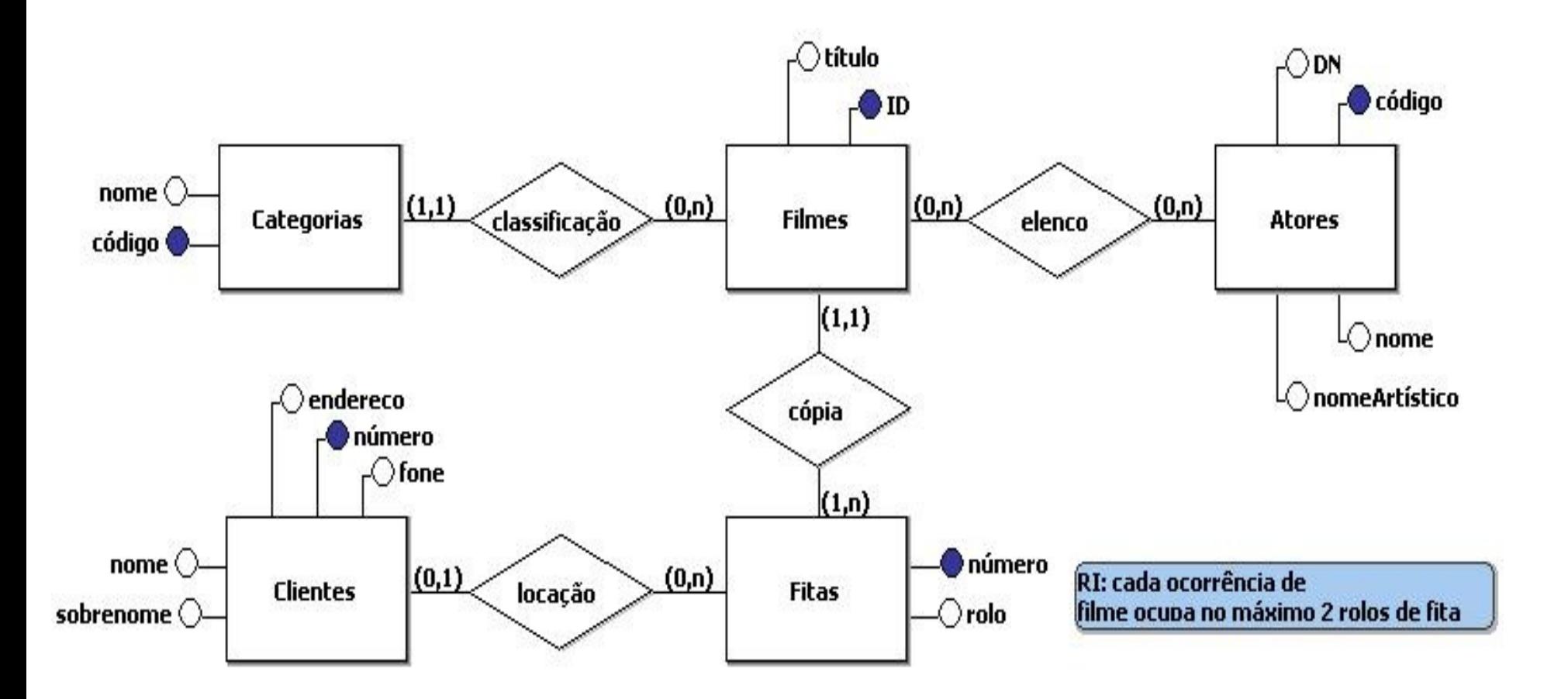

- Supor dois grupos de usuários
	- –– Funcionários
	- Clientes
- Especificação do Esquema Relacional Categorias (código, nome) Funcionários: I, E, A, C

Filmes (<u>id,</u> título, categoria)

Funcionários: I, E, A, C

RIs: a) categoria não nulo

- b) *categoria* faz referência a Categorias E: impedimento
	- A: cascata
- c) I ou A com *categoria* inexistente: impedimento

d) transação:

I de f∈Filmes⇒ I de ft∈Fitas : ft.filme <sup>=</sup>f.id (pelo menos 1 tupla)

Filmes (cont.)

visão FilmeCat(f.id, f.título, count(ft.número))com f ∈Filmes, ft ∈Fitas; ft.  $\mathit{filme} = f \mathit{.} \mathit{id}$ ; e count(ft.*número*) indica a quantidade de fitas do filme que estão disponíveis (não locadas)

Funcionários, Clientes: C

Fitas (<u>número,</u> rolo, filme, locadoPara)

Funcionários: I, E, A, C

RIs: a) *filme* não nulo

b) *filme* faz referência a Filmes E: impedimentoA: cascatac) I ou A com *filme* inexistente: impedimentod) *locadoPara* faz referência a Clientes E: impedimento

A: cascata

Fitas (cont.)

### RIs: e) I com *locadoPara* inexistente: anulaçãof) A com *locadoPara* inexistente: impedimentog) rolo ∈ {1, 2}

- Justificativa para o mapeamento do relacionamento Locação:
	- 1 fita pode ou não estar emprestada para no máximo 1 cliente
		- chave estrangeira em Fitas economiza espaço
	- não existem atributos no relacionamento
		- apenas um atributo adicional na tabela Fitas para estabelecer o relacionamento

Fitas (cont.)

procedimento Empréstimo(f Fitas, c Clientes)A de f: f.*locadoPara* ← c.*número* 

procedimento Devolução(f Fitas, c Clientes)A de f: SE f.locadoPara = c.número ENTÃO f.locadoPara← NULL

Atores (<u>código,</u> DN, nome, nomeArtístico)

Funcionários: I, E, A, C

RI: nome≠ nomeArtístico

Clientes (número, fone, end, nome, sobrenome)

Funcionários: I, E, A, CClientes: A, C do seu cadastro pessoal (login = número) para fone, end, pNome e sNom

Elenco (*filme, ator*)

```
Funcionários: I, E, A
```
RIs: a) filme faz referência a FilmesE: cascata A: cascatab) I ou A com *filme* inexistente: impedimento c) ator faz referência a AtoresE: cascata A: cascatad) I ou A com *ator* inexistente: impedimento

Elenco (cont.)

visão FilmeAt(f.*título*, a.*nomeArtístico*) com f ∈Filmes, a ∈Atores; e ∈Elenco; ee.filme =  $f$ .  $id$  e e. ator =  $a$ .  $c$  $odigo$ 

Funcionários, Clientes: C

- Exemplo de gatilho
	- $-$  modificação nos modificação nos requisitos: quando um ator não participar do elenco de nenhum filme, ele não deve ser mais mantido no BD

gatilho RemoveAtorEvento: após E de f ∈ Filmes Condição: dado a ∈ Atores : SE ∃ e ∈ Elenco  $(e.ator = a.código)$ Ação: E de a

- Exemplo de procedimento para fins de RI
	- modificação nos requisitos:
		- se um cliente não loca filmes há mais de 2 anos (730 dias), ele deve ser removido do BD
		- supor que existe um histórico de locações em uma tabela chamada Empréstimos(fita, cliente, data)

#### procedimento RemoveClientesLixo

∀ c ∈ Clientes : dado e ∈ Empréstimos : e.*data* = max(e.*data*) para e.cliente = c.númeroSE *DATASISTEMA* - e.data  $\,>730$ ENTÃO E de c

### Exercício de Projeto Conceitual/LógicoDOMÍNIO: MUSEU

Cada obra no museu possui um código, um título e um ano. Obras ou são pinturas ou são esculturas. No primeiro caso, é importante registrar o estilo (por exemplo, impressionista). No caso de esculturas, são importantes o *peso* e o *material* de que é feito (argila, ferro etc). Uma obra pode estar exposta em um único salão, em uma determinada posição neste salão. Um salão, que geralmente abriga várias obras, é identificado por um número e está em um andar do museu. Certos dados a respeito dos autores de cada obra também são relevantes: código, nome e nacionalidade. Uma obra é produzida por apenas um autor, porém, pode existir mais de uma obra de um mesmo autor no museu. No museu trabalham restauradores de obras, que possuem um ID, CPF, nome, salário e especialidades (argila, pintura a óleo etc). Um restaurador pode estar realizando a manutenção de várias obras. Uma obra, caso esteja em manutenção, está nas mãos de apenas um restaurador. Para cada manutenção deve-se registrar a data de início e a data prevista de término do trabalho, uma descrição do serviço a ser feito e um custo previsto para realizar a manutenção. Uma manutenção pode estar utilizando uma ou mais matérias-primas. Uma matéria-prima possui um código, um nome e uma quantidade em estoque. Uma matéria-prima pode estar sendo utilizada em várias manutenções, em uma certa quantidade.

### Dicas de Projeto Físico Relacional

- Importância desta etapa
	- $-$  AATINIASA AA ASTROTAGISC definição de estratégias de acesso para maximizar o desempenho
- Estratégias de acesso
	- AAVAM SAL CONSIDIAI devem ser constantemente revistas e ajustadas pelo DBA durante o tempo de vida do BD (Tuning do BD)
		- análise de processamento de transações e da organização/volume dos dados
- Dicas importantes
	- $\blacksquare$  Implamantacao c – Implementação de consultas
	- $\mathcal{L}_{\mathcal{A}}$  , and the set of the set of the set of the set of the set of the set of the set of the set of the set of the set of the set of the set of the set of the set of the set of the set of the set of the set of th Índices
	- $\blacksquare$  ( ' $\cap$ ntı $\cap$ Configurações do BD e de transações
	- $\mathcal{L}_{\mathcal{A}}$  , and the set of the set of the set of the set of the set of the set of the set of the set of the set of the set of the set of the set of the set of the set of the set of the set of the set of the set of th Revisões do projeto lógico

### Implementação de Consultas

- Definir expressões SQL com melhor desempenho possível
	- – processadores de consultas de SGBDs podem ter capacidades limitadas de otimização
- Exemplos

```
SELECT f.título, a.nomeArt
FROM Filmes f, Elenco e, Atores a
WHERE e.filme = f.id e e.ator = a.códigoSELECT f.título, a.nomeArt
FROM Filmes f JOIN Elenco e ON e.filme = f.id otimização
```

```
 JOIN Atores a ON e.ator = a.código
```
### Implementação de Consultas

- Definir condições SQL com melhor desempenho possível
	- $\mathcal{L}_{\mathcal{A}}$ filtragens AND são melhores que filtragens OR
	- IIII II VII VALDA INI LII II VII VIII VALDA ILI LII VALDA ILI VALDA ILI LII VALDA ILI filtragens NOT(predicado) devem ser evitadas

a) ¬ (p1 ∨ p2) ≡ (¬ p1) ∧ (¬ p2) b)¬ (p1 ∧ p2)≡ (¬ p1) ∨ (¬ p2)

- c) p1 ∨ (p2 ∧ p3) ≡ (p1 ∨ p2) ∧ (p1 ∨ p3)
- d) p1 ∧ (p2 ∨ p3)≡ (p1 ∧ p2) ∨ (p1 ∧ p3)
	- $-$  ovomnio litom of – exemplo (item a)

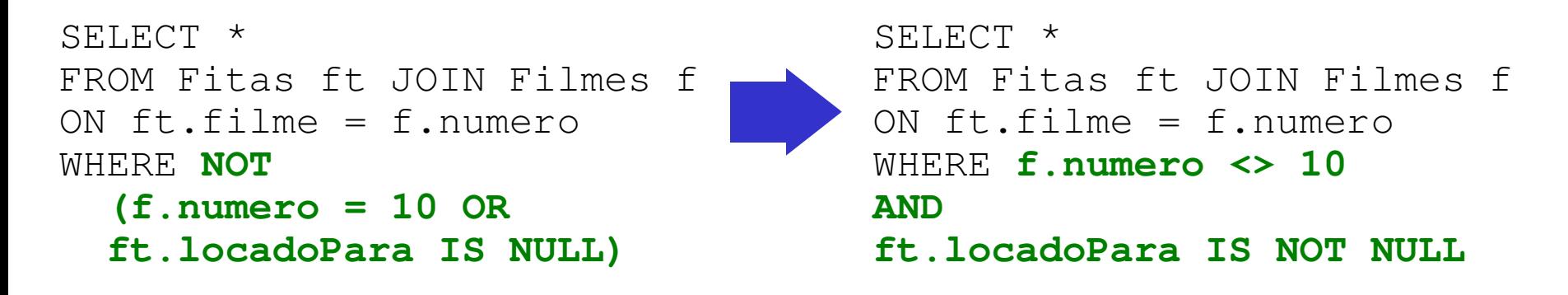

### Implementação de Consultas

- Definir predicados SQL com melhor desempenho possível
	- $\mathcal{L}_{\mathcal{A}}$  , and the set of the set of the set of the set of the set of the set of the set of the set of the set of the set of the set of the set of the set of the set of the set of the set of the set of the set of th ordem dos predicados de uma condição muitas vezes é relevante
		- exemplo: utilize **p1** OR p2 ao invés de p2 OR p1 se o predicado **p<sup>1</sup>** é mais provável de ser verdadeiro
	- – Valores constantes geram filtros mais seletivos
		- <u>• exemplo</u>:

SELECT \* SELECT \* SELECT \* FROM ... FROM ... WHERE  $a \cdot x = b \cdot y$ ... ... AND  $b.y = 100$ 

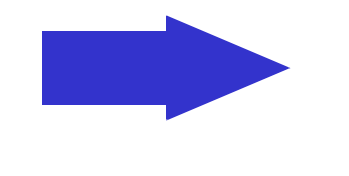

WHERE  $a \cdot x = 100$ 

# Índices

- Vantagens do uso de índices
	- $\mathcal{L}_{\mathcal{A}}$  , and the set of the set of the set of the set of the set of the set of the set of the set of the set of the set of the set of the set of the set of the set of the set of the set of the set of the set of th mantém apontadores físicos
		- maior rapidez no acesso a dados
	- $-$  can actrutured do dedac maio são estruturas de dados mais compactas
		- grande parte fica na memória principal
		- agilizam o processamento de predicados de igualdade por atributos indexados– teste feito em memória
- Quando se recomenda o uso de um índice
	- atributos abyolvidos am broquegads do soloe: atributos envolvidos em predicados de seleçãoou de junção em consultas freqüentes
	- <u>— atributos do tabolas com arando volu</u> atributos de tabelas com grande volume estimado de dados e passíveis de consultas com certa freqüência

# Índices

- Quando se recomenda o uso de índices
	- atributos que são chaves alternativas
		- estrutura do índice é menor
			- » evita listas de apontadores auxiliares para acessar cada ocorrencia de valor, no caso de atributo não-chave
	- atributos anyolvidos am transações " atributos envolvidos em transações "críticas"
		- exigem tempo de resposta muito pequeno
- Quando não se recomenda o uso de índices
	- $-$  atributoe quo eqtrom muita atualizacao o no atributos que sofrem muita atualização e pouca consulta
		- exigem atualização freqüente da estrutura de índices
- • Índices compostos
	- $-$  MALAM ACTLITILL  $\alpha$ – geram estruturas mais complexas de gerenciar
	- recomendados somente quando dois ou mais atributos são testados sempre em conjunto
		- <u>exemplo</u>: consulta ao estoque de calçados de uma loja – verificação conjunta de *(tipo\_calçado, numeração)*

# Índices

- • Índices em árvore
	- Indiagdae ngra g indicados para atributos não-chave e para predicados de desigualdade (<, >=, intervalo de valores, etc)
		- algoritmos baseados em buscas sobre sub-árvores que mantêm dados ordenados

#### •· Índices hash

- $-$  indicadae i indicados para predicados de igualdade ou junções envolvendo atributos chave ou UNIQUE
	- acesso a poucos blocos de índice
- – indicados para tabelas dinâmicas
	- crescem e encolhem com freqüência
	- reorganização de estruturas *hash* é rápida

## Configurações de Transações e BD

#### •**Buffer**

- tamanho
	- geral (dados, índices, *logs*, ...), da *cache* de dados, ...
- gerência
	- exemplo: *force / not force*
- Técnicas de processamento de consultas•
	- exemplo: executar/não executar sort em junções
- •Timeout da transação
- •Número máximo de transações concorrentes
- • Controle de serializabilidade
	- pode ser relaxada para transações só de leitura ou só de atualização
	- em SQL-2 ANSI: **SET TRANSACTION modoAcessograuIsolamento**
	- Exemplos:
		- SET TRANSACTION WRITE ISOLATION LEVEL SERIALIZABLE... COMMIT (isolamento completo)
		- SET TRANSACTION READ ISOLATION LEVEL READ COMMITTED (outras transações podem escrever depois)
			- ... COMMIT
		- SET TRANSACTION WRITE ISOLATION LEVEL READ UNCOMMITTED (pode ler dados não efetivados)
			- ... COMMIT

## Manutenção do Projeto Lógico

- Pode ser necessário para melhoria de desempenho
	- $-$  mudanca d mudança de alternativa de mapeamento
		- exemplo: relacionamento em tabela => relacionamento via chave estrangeira indexada
	- replicação (sem exageros...)
		- exemplo: data do pedido na tabela ItensPedido para facilitar geração de relatório de vendas
	- $\mathcal{L}_{\mathcal{A}}$  , and the set of the set of the set of the set of the set of the set of the set of the set of the set of the set of the set of the set of the set of the set of the set of the set of the set of the set of th políticas de particionamento em BDDs
		- tanto horizontal quanto vertical